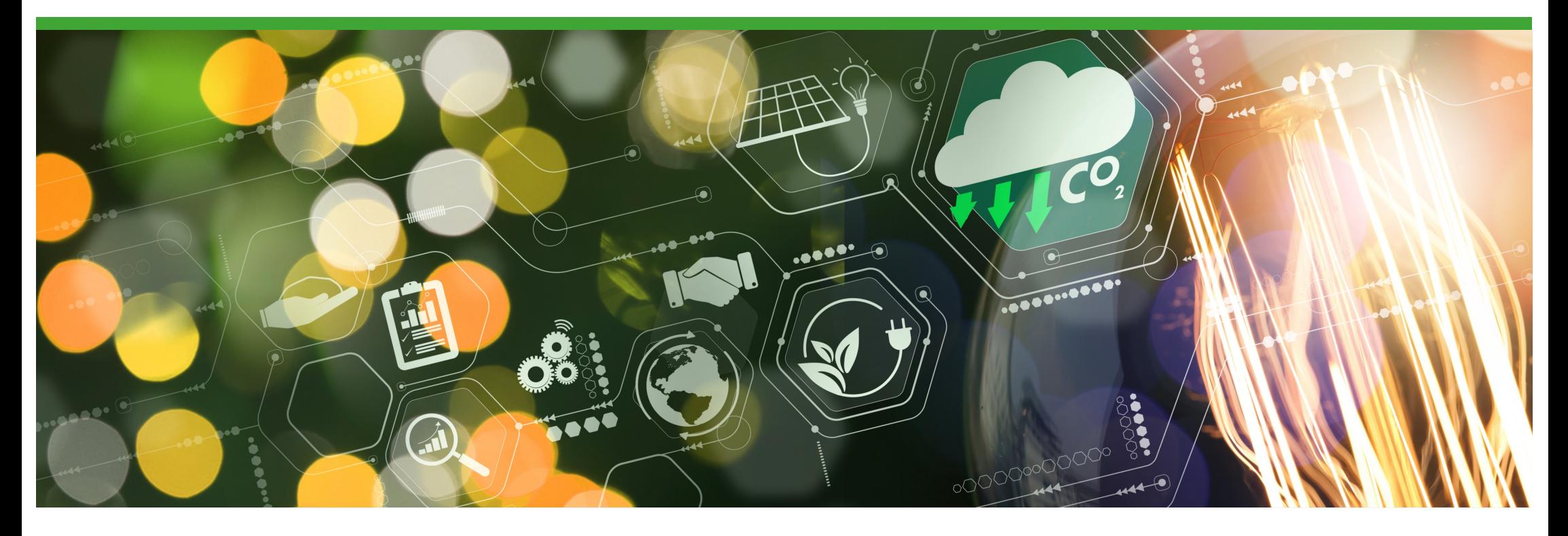

Webinar zum Petra Bußwald

# WK-Klimabilanztool und Klimaindikator<br>Petra Bußwald<br>https://wk.esg-portal.at WEBTOOLS .UMWELT . FÖRDERUNGEN

**https://wk.esg-portal.at**

**akaryon GmbH** | info@akaryon.com **Steiermark** | Grazer Straße 77, 8665 Langenwang Tel.: +43 (0)3854 25099 | Fax: +43 (0)3854 25098 **Wien** | Laurenzgasse 12, 1050 Wien | Tel.: +43 (0)1 5039870

### **Das Klimaportal**

URL UND LOGIN

### **https://wk.esg-portal.at**

Wirtschaftskammer-Login!

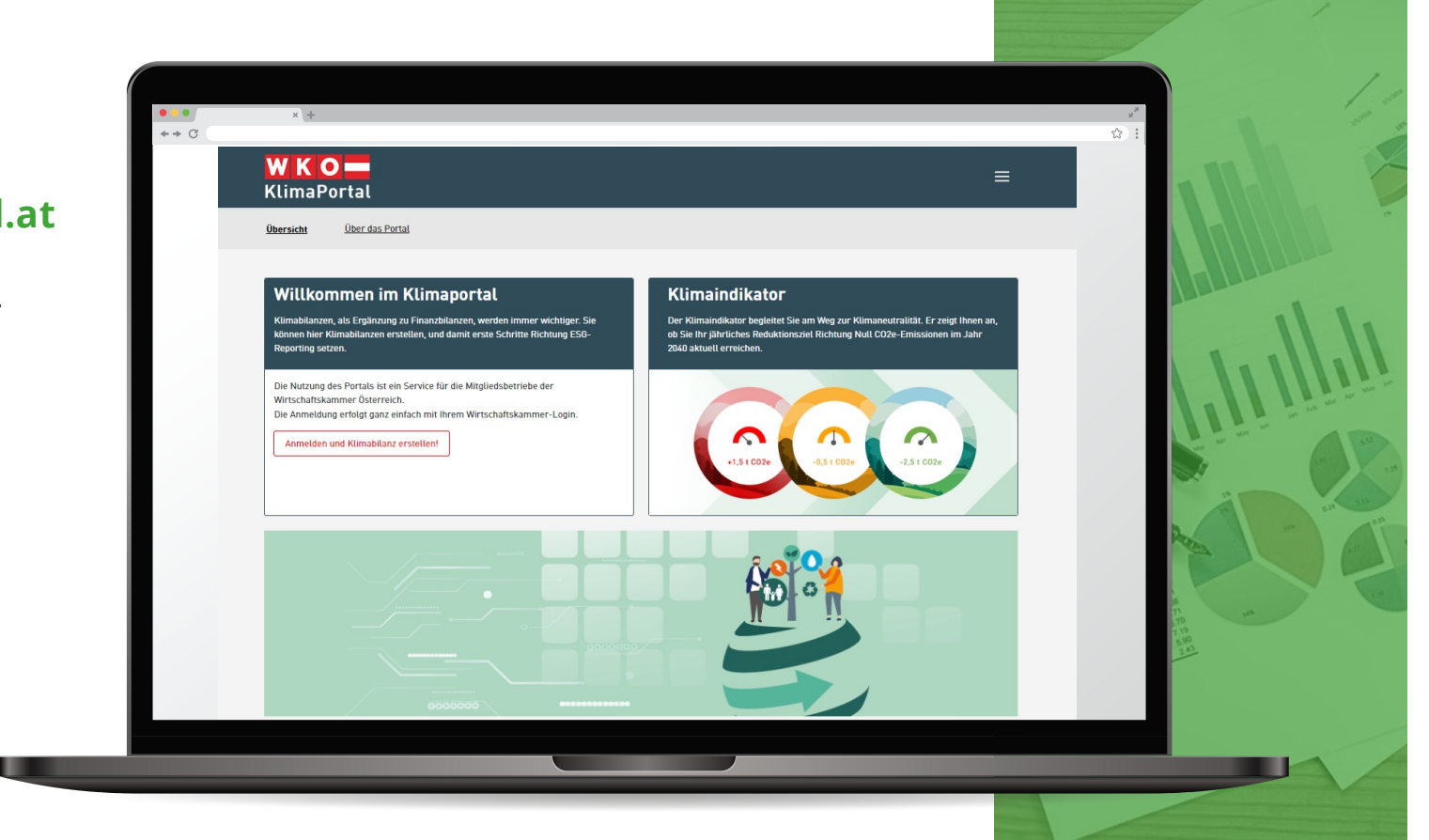

 $\overline{2}$ 

# **Treibhausgase**

WIE ENTSTEHT ES?

#### **Treibhausgase**

sind jene Gase, die zum Treibhauseffekt der Erde beitragen. Das inkludiert unter anderem die folgenden Stoffe:

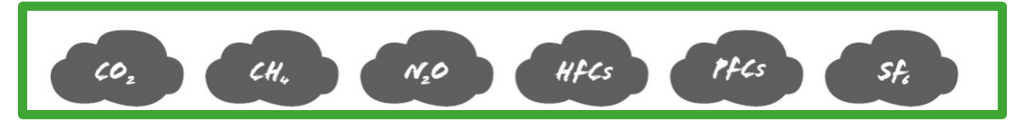

#### **Entstehung**

Neben natürlich in der Atmosphäre vorhandenem CO2 wird vor allem durch **Verbrennung** von fossilen Brennstoffen weiteres Kohlenstoffdioxid in Umlauf gebracht. Andere Treibhausgase entstehen z.B. auch aus industriellen Prozessen, in der Landwirtschaft oder durch Kältemittel-**Entweichung**.

#### **Treibhausgase und Klimawandel**

Es ist allgemein anerkannt, dass der Mensch einen Einfluss auf die globale Erwärmung hat. Dieser Einfluss geht hauptsächlich auf die Verstärkung des natürlichen Treibhauseffekts durch den Ausstoß von Treibhausgasen zurück. Kohlenstoffdioxid trägt dabei zu etwa 60% bei.

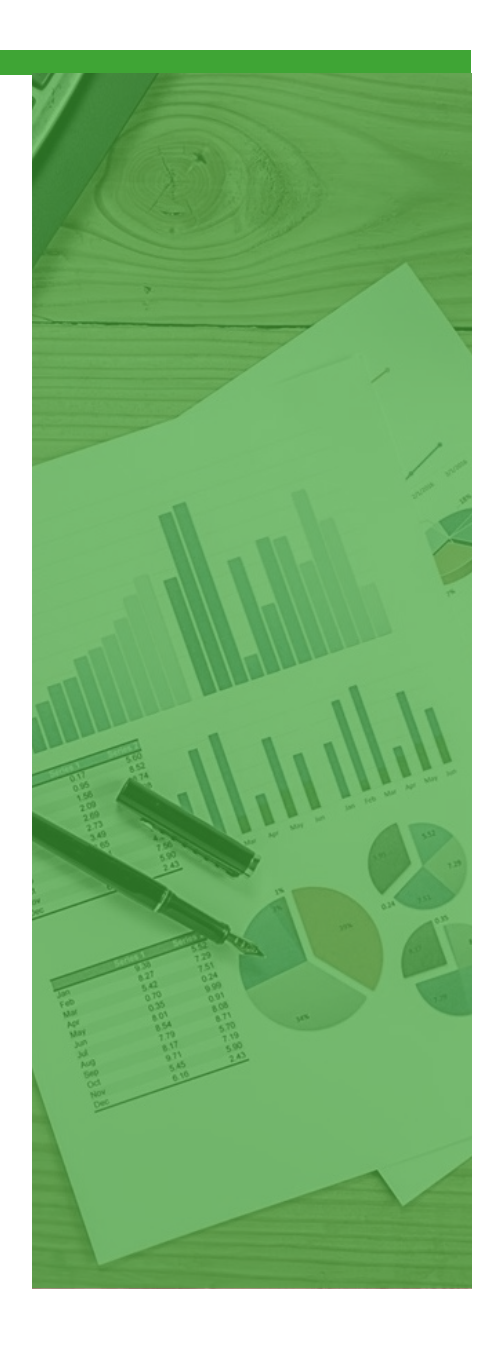

# **CO2 und CO2e**

WIE WIRD ES "GEMESSEN"?

### **Berechnung von CO2-Emissionen**

CO2-Emissionen können nicht sinnvoll gemessen werden, sondern werden meist berechnet. Die Berechnung basiert auf eingesetzten bzw. verbrannten/entwichenen Energieträger- bzw. Stoff-Mengen.

### **CO2 und CO2e**

Nicht nur CO2, sondern auch andere Treibhausgase müssen betrachtet werden, um den Einfluss auf das Klima zu quantifizieren. Um Vergleichbarkeit zu schaffen, werden die Einflüsse der anderen Stoffe in sogenannte CO2-Äquivalente umgerechnet. Dabei werden die einzelnen Beiträge im Verhältnis ihrer Klimawirkung gewichtet – nach Empfehlung des Weltklimarates IPCC.

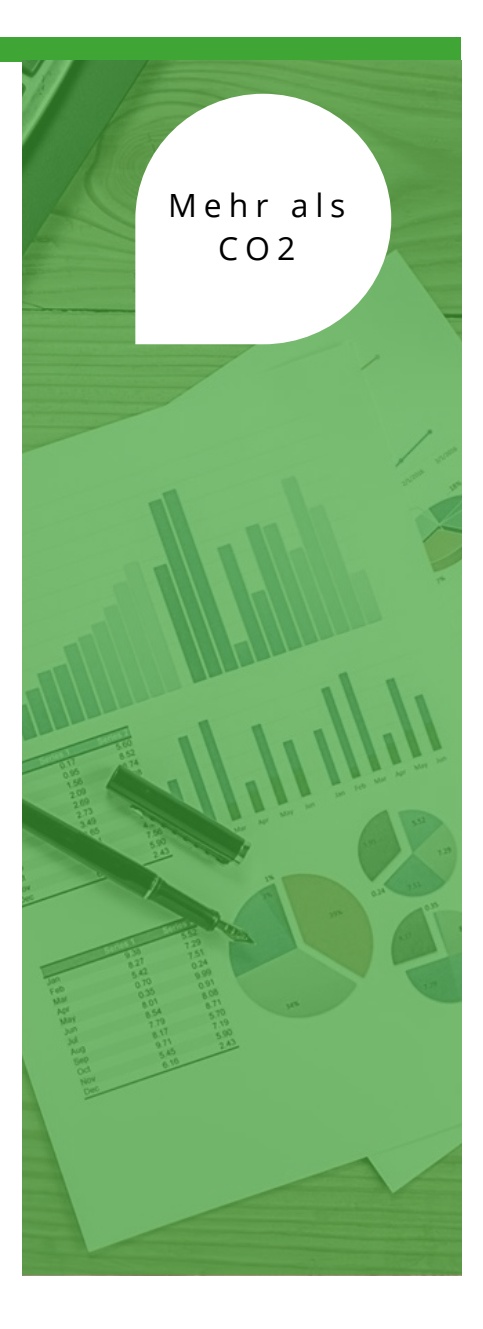

# **Wie rechnen?**

 $M$ 

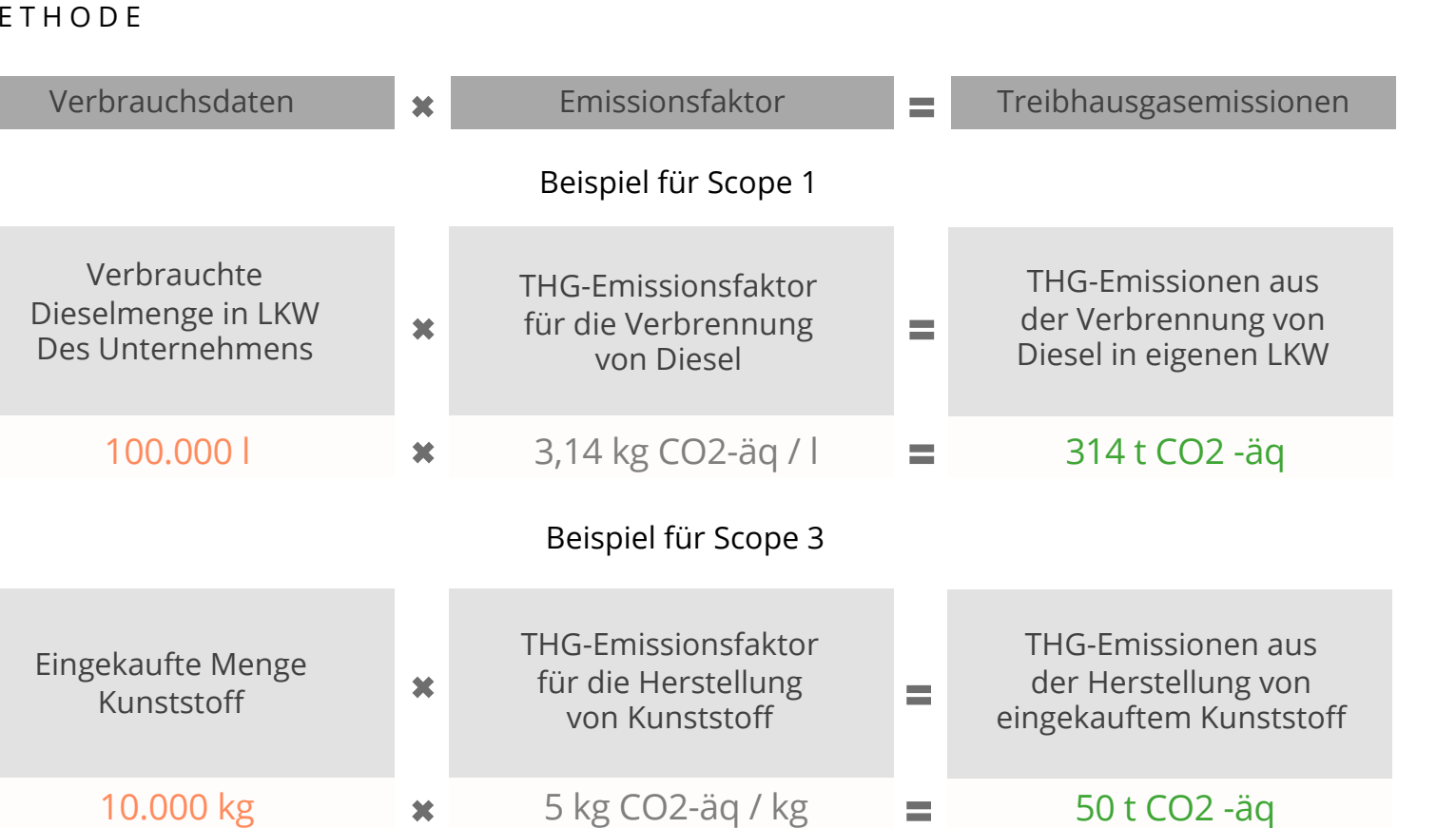

Menge \* Faktor

 $\boldsymbol{O}$ 

### **Ergebnis: Wie dokumentieren?**

ANALYSIEREN UND KLASSIFIZIEREN NACH GHG PROTOKOLL

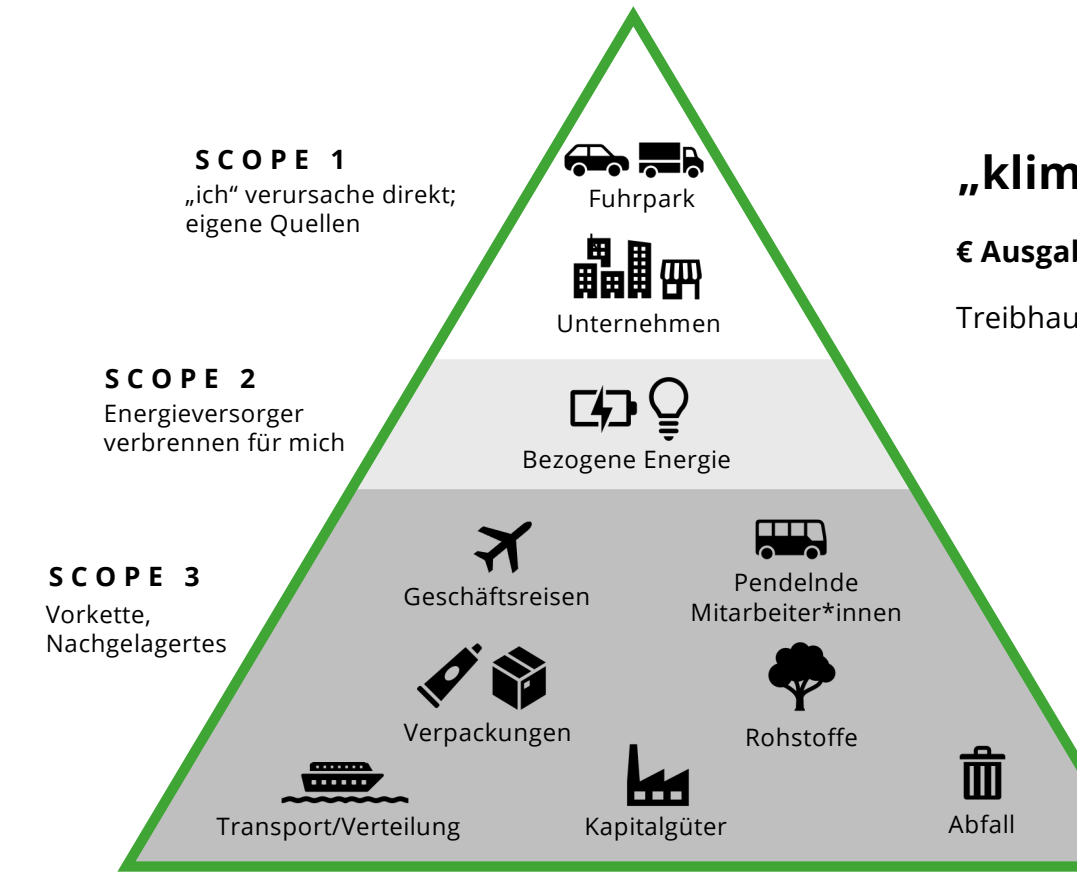

### **"klima-orientierte Version der Finanzbilanz"**

#### **€ Ausgaben € Einnahmen**

Treibhausgase emittieren Treibhausgase binden

CO2 Gesamt-Bilanz und Scopes

#### **Der CO2-"Fußabdruck"**

ist der berechnete Wert, um den Gesamt-Einfluss auf das Klima zu beschreiben. Angabe üblicherweise in t CO2e. Der Fußabdruck kann für ein Unternehmen berechnet werden, wie auch für Personen, Länder, Produkte oder allgemein Aktivitäten.

#### **Scope 1, 2, 3**

Die Berechnung der CO2-Emissionen kann unterschiedliche Bereiche des Lebenszyklus einer Aktivität oder eines Produkts umfassen.

- o **Scope 1** fasst zusammen, was selbst verursacht wird
- o **Scope 2** inkludiert Energiekonsum, wobei die Energie von Dritten zur Verfügung gestellt wird (Strom, Wärme, …)
- o **Scope 3** betrachtet alle Effekte von Zulieferung (vorgelagert) und/oder Konsum bzw. Entsorgung (nachgelagert).

# **Das Klimaportal**

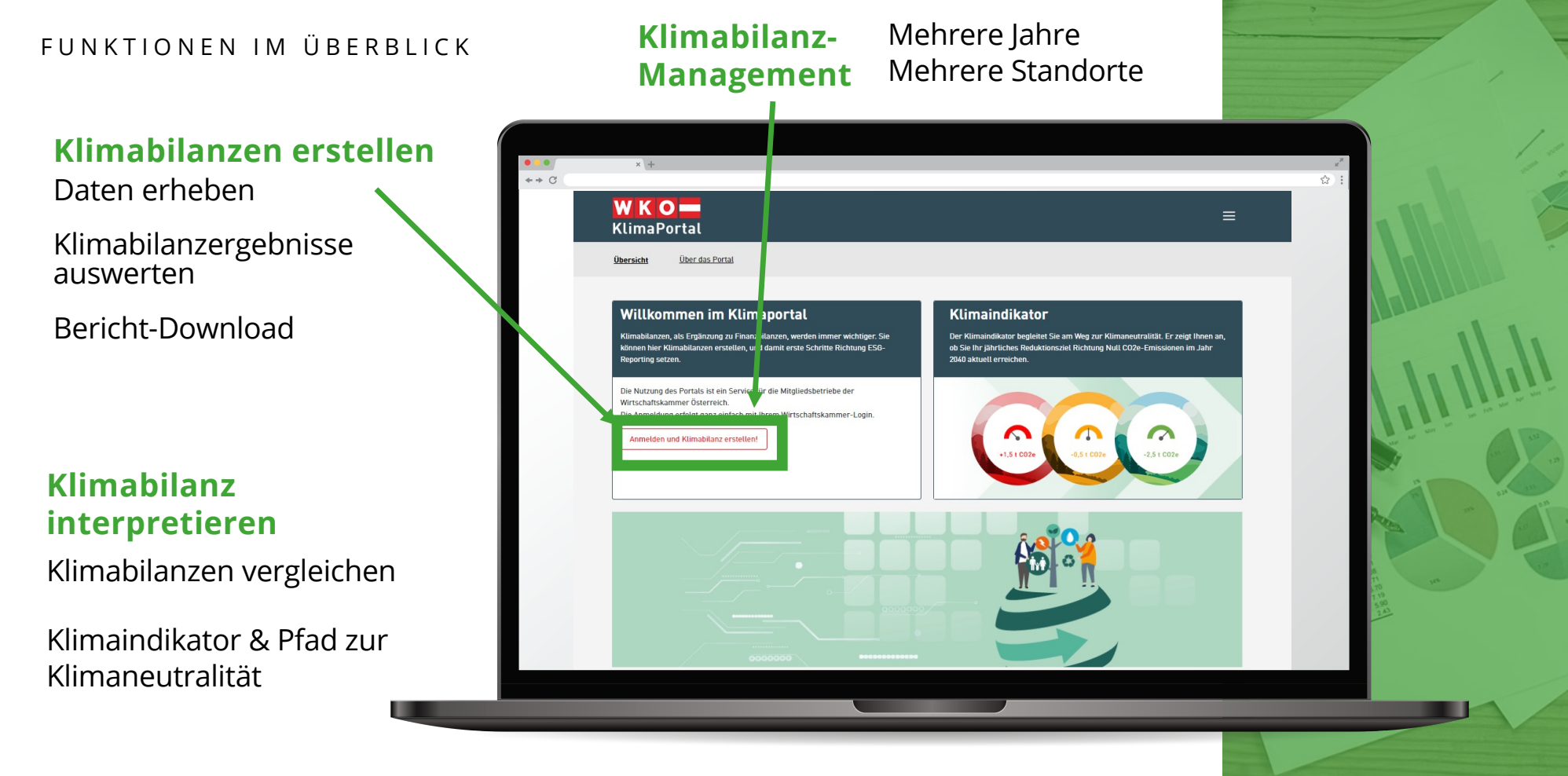

### **Klimabilanz-Management**

#### BILANZEN ERSTELLEN

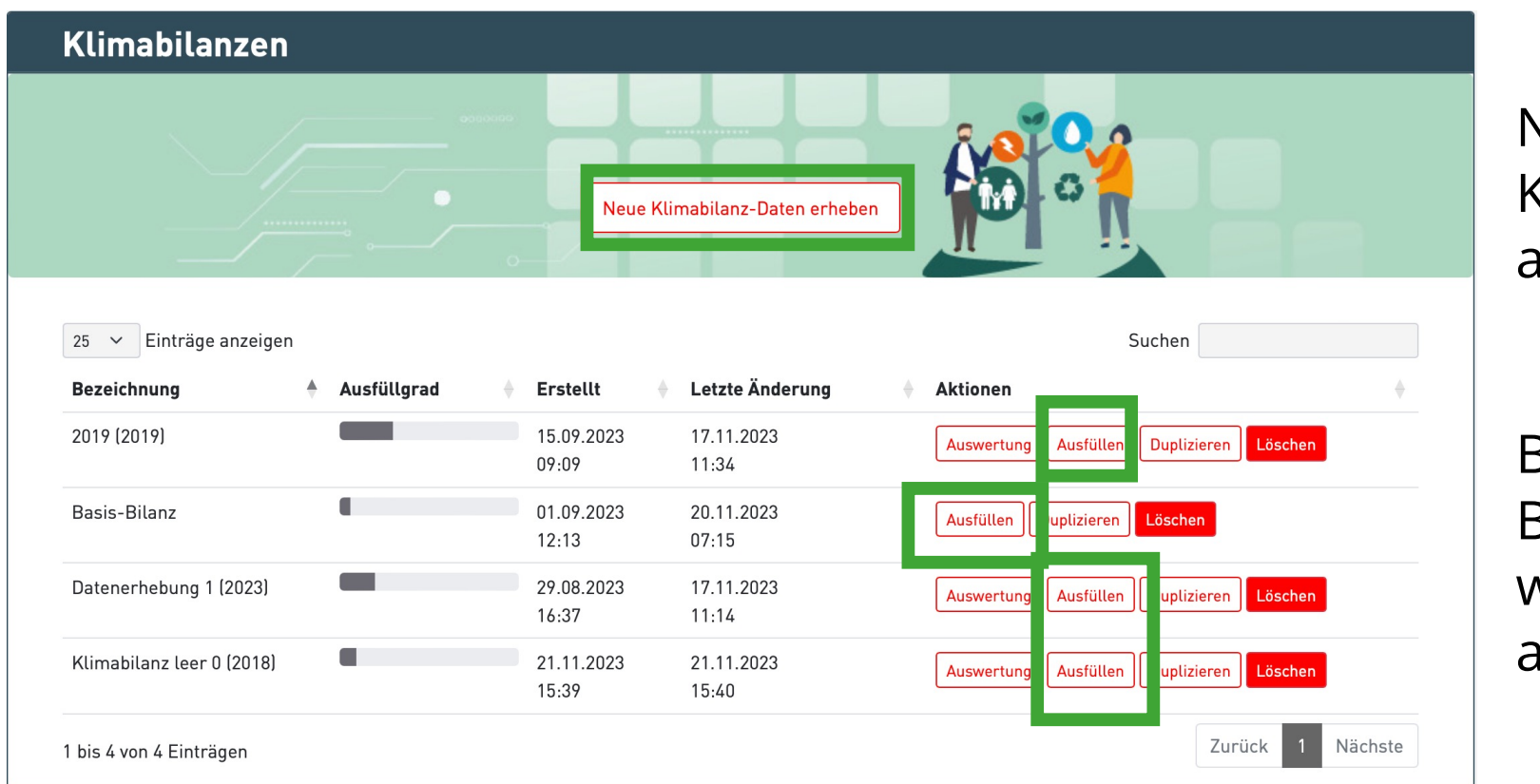

Neue Klimabilanz anlegen

Bestehende Bilanzen weiter ausfüllen

akaryon<sup>o</sup>

# **Eingabe-Start und Übersicht**

WIE ERFOLGT DIE DATENERFASSUNG?

Daten für die Klimabilanz werden **in mehreren Bereichen bzw. Schritten** erhoben:

- **Basisdaten**
- **Eckdaten**
- **Energie**
- **Mobilität & Transport**
- **Material**
- **Abfall**

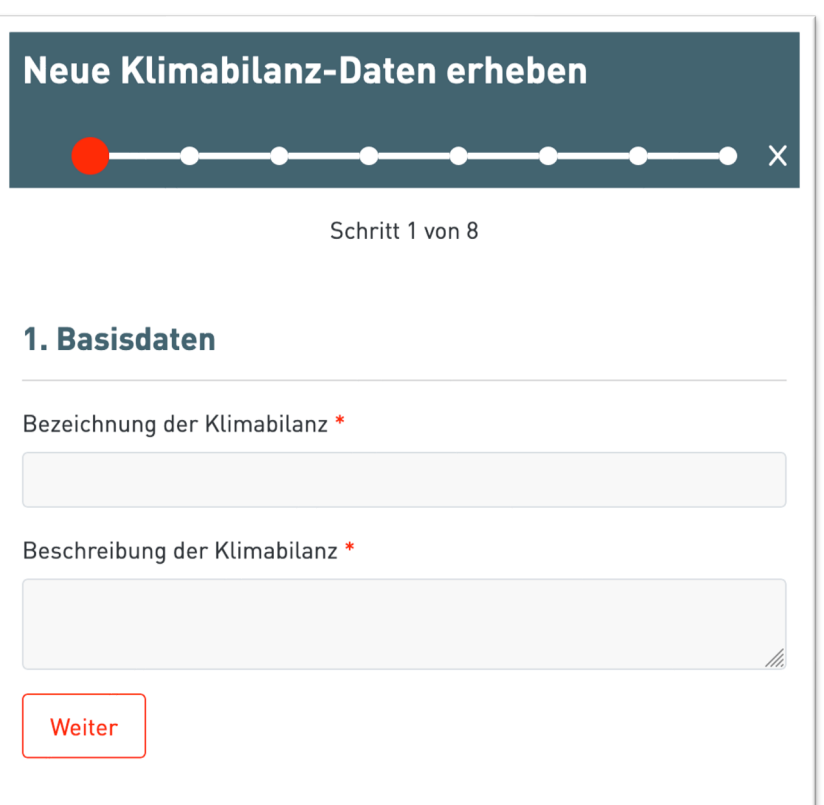

# **Eingabe vorbereiten**

#### EV. IM VORFELD DATEN SAMMELN

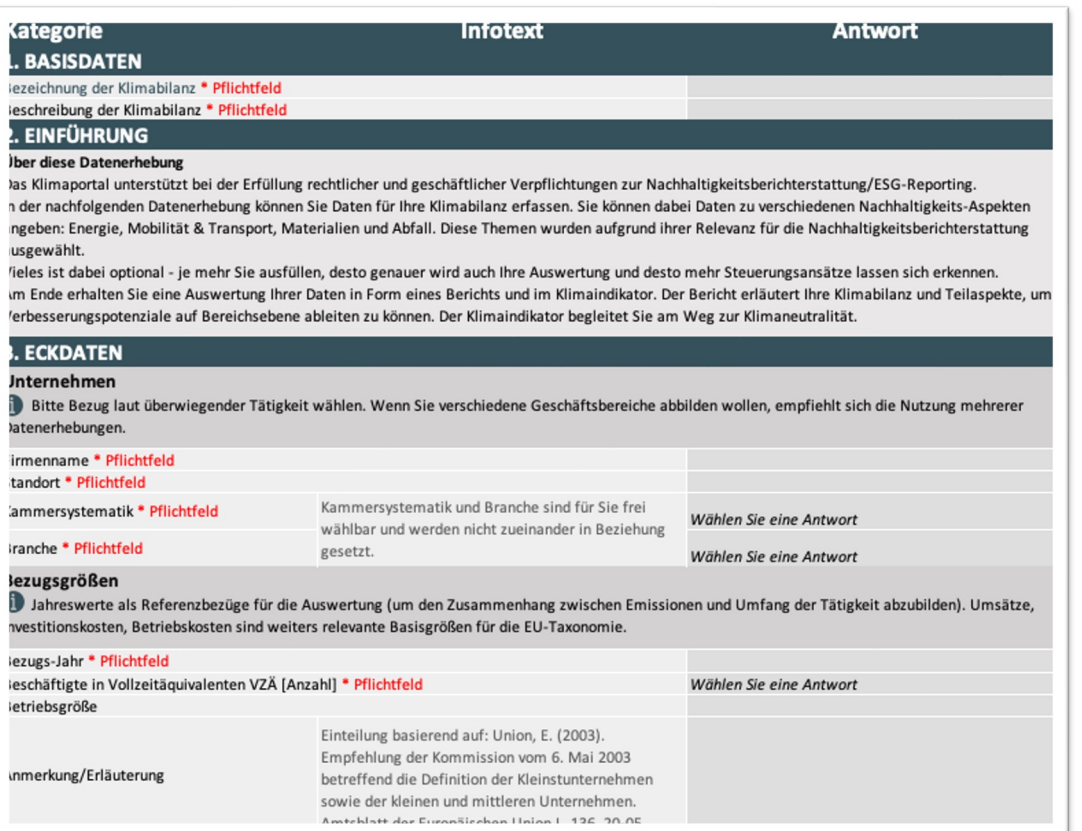

**Excel-Datei für offline Vorbereitung verfügbar!**

### **Inhaltliche Hinweise**

#### • **Basisdaten**

o Namen und Beschreibung für die Klimabilanz sind Pflichtfelder

#### • **Eckdaten**

o Firmen- und Branchendaten: Kammersystematik und ÖNACE-Branche für das eigene Unternehmen angeben

#### • **Energie**

o Jahresverbrauch von Energieträgern anhand von Jahresabrechnungen angeben

#### • **Mobilität & Transport**

- o Gefahrene km ODER genutzten Treibstoff in l angeben
- o Eigene und "gemietete" Fahrzeuge unterscheiden!
- o Bei Flügen und öffentlichem Verkehr geht es um Personenkilometer, bei Fahrzeugen ist die Anzahl der Insassen nicht relevant
- **Material**
	- o Umfasst die Bereiche IT und Verbrauchsmaterial, Einmalverbuchung zu Investzeitpunkt
- **Abfall**
	- o Gefährlich / nicht gefährlich

Im Rahmen der gegenständlichen Klimabilanz liegt der Fokus auf jenen **Emissionen, die bei österreichischen Unternehmen üblicherweise** anfallen und generell einen wesentlichen Teil derer Klimabilanz ausmachen. Ausgenommen sind also z.B. Emissionen von Standorten außerhalb Österreichs (da hier gerade für Energieeinsätze länderspezifische Emissionsfaktoren herangezogen werden müssten) oder Emissionen aus spezifischen Produktionsprozessen und Vorketten, die nicht im standardisierten Rahmen des Klimaportals abgefragt werden können.

#### **Mehr Informationen auf "Über das Portal"**

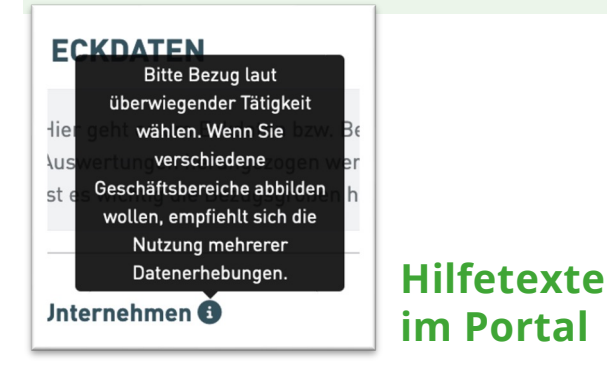

### **Auswertung**

WAS KANN ICH ANALYSIEREN?

Über den **Auswertung-**Knopf auf der Übersichtsseite wird der Auswertungs-Überblick aufgerufen

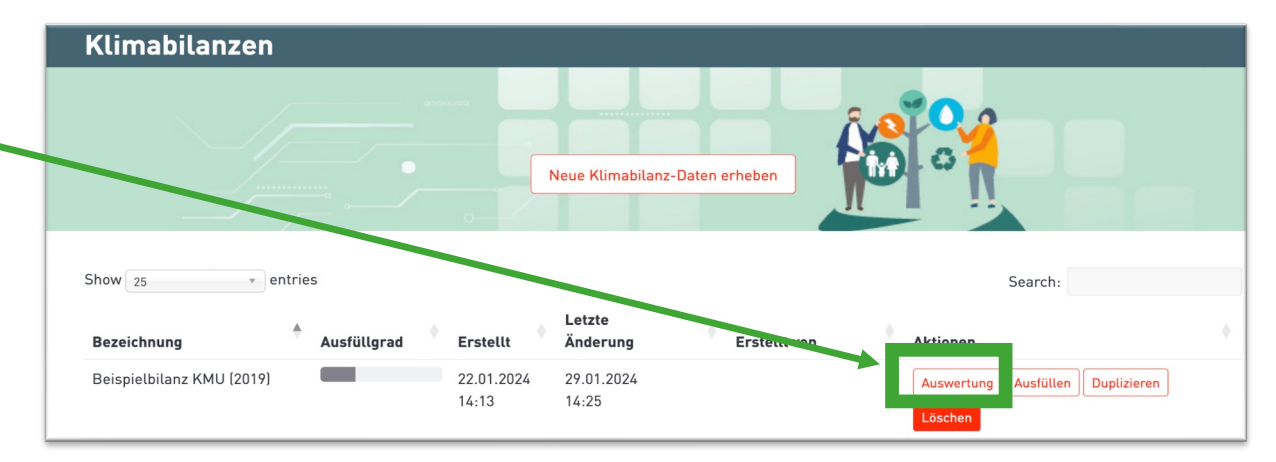

Auswertung - Einzelunternehmen (2023)

Überblick

Über den Knopf **Bericht** wird ein detaillierter Bericht angezeigt, über **Klimaindikator** der Fortschritt am Weg zur Klimaneutralität.

### Über **Vergleich von Kimabilanzen**

kann man Entwicklungen analysieren.

Vergleich von Klimabilanzen

### **Bericht**

#### BERICHT - ERGEBNISSE

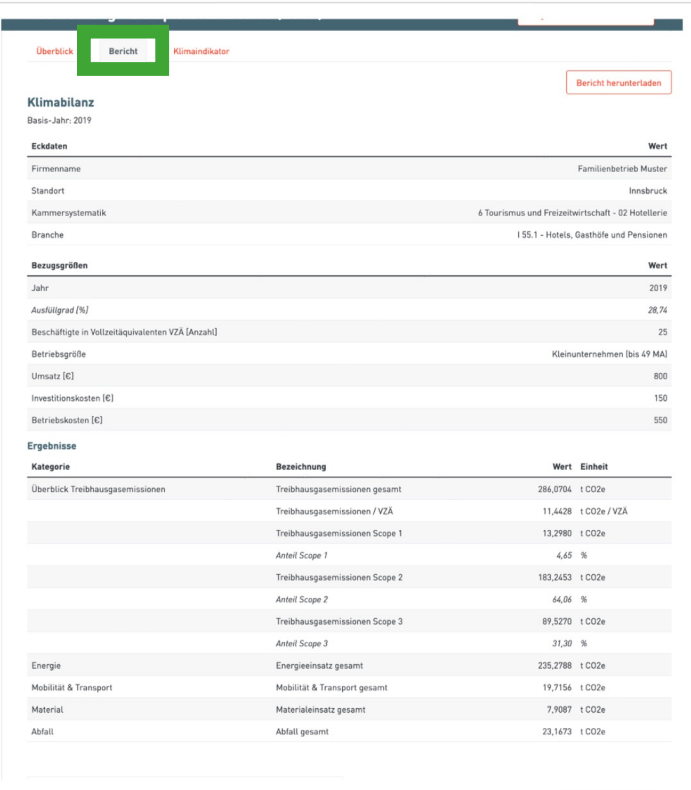

### und Grafiken. Download. IIII **Bank State Bericht** mit Tabellen

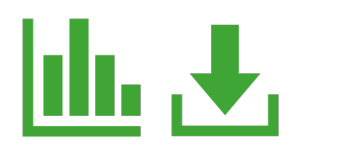

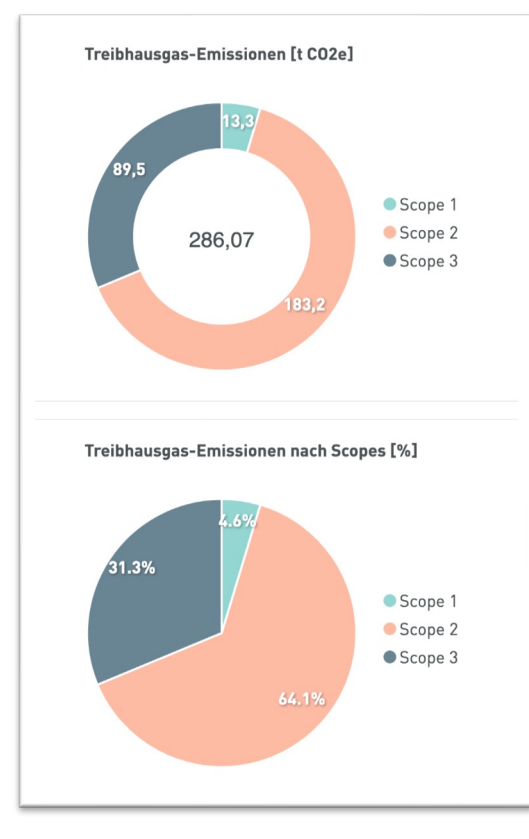

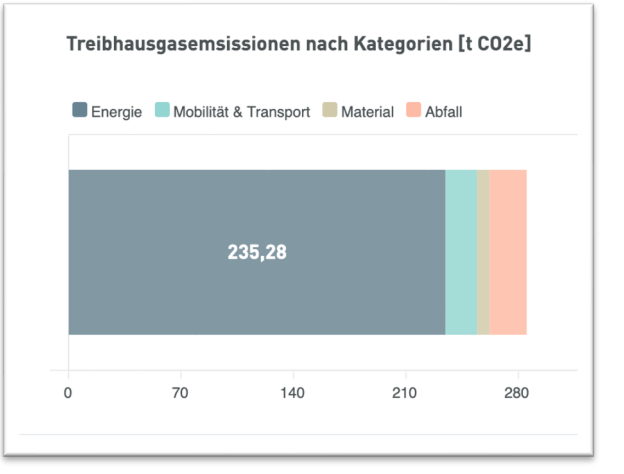

**ONCOLLONS** 

# **Klimaindikator**

EIN und ZWEI JAHRE

Der Klimaindikator ermöglicht eine einfache Übersicht ob die Bemühungen zum Klimaschutz auf einem guten Weg sind:

• **Grün** bedeutet, dass man sich auf einem guten Weg zu den geplanten Einsparungen befindet

- **Gelb** beschreibt die jährlich nötigen Einsparungen.
- **Rot** bedeutet, dass es Verschlechterungen bei den Emissionen gegeben hat bzw. dass man nicht am Klimapfad liegt.

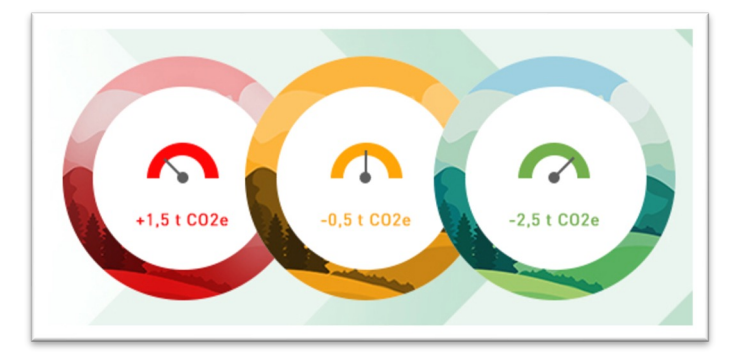

Der Klimaindikator kann entweder für ein Jahr betrachtet werden, oder 2 Jahre können miteinander verglichen werden.

Um die Folgen des Klimawandels auf ein erträgliches Maß einzudämmen, hat der Europäische Rat das Ziel gesetzt, **bis zum Jahr 2050 keine Treibhausgasemissionen mehr freizusetzen bzw. verbleibende Emissionen durch natürliche und technische "Senken" zu kompensieren**.

Quelle:

[https://www.oesterreich.gv.at/themen/bauen\\_wohnen\\_und\\_umwelt/](https://www.oesterreich.gv.at/themen/bauen_wohnen_und_umwelt/klimaschutz/1/Seite.1000310.html)kl

[imaschutz/1/Seite.1000310.htm](https://www.oesterreich.gv.at/themen/bauen_wohnen_und_umwelt/klimaschutz/1/Seite.1000310.html)l

# **Das Klimaportal**

KONTAKT und LOGOUT

Ausloggen: rechts oben über über den Toaster!

**https://wk.esg-portal.at**

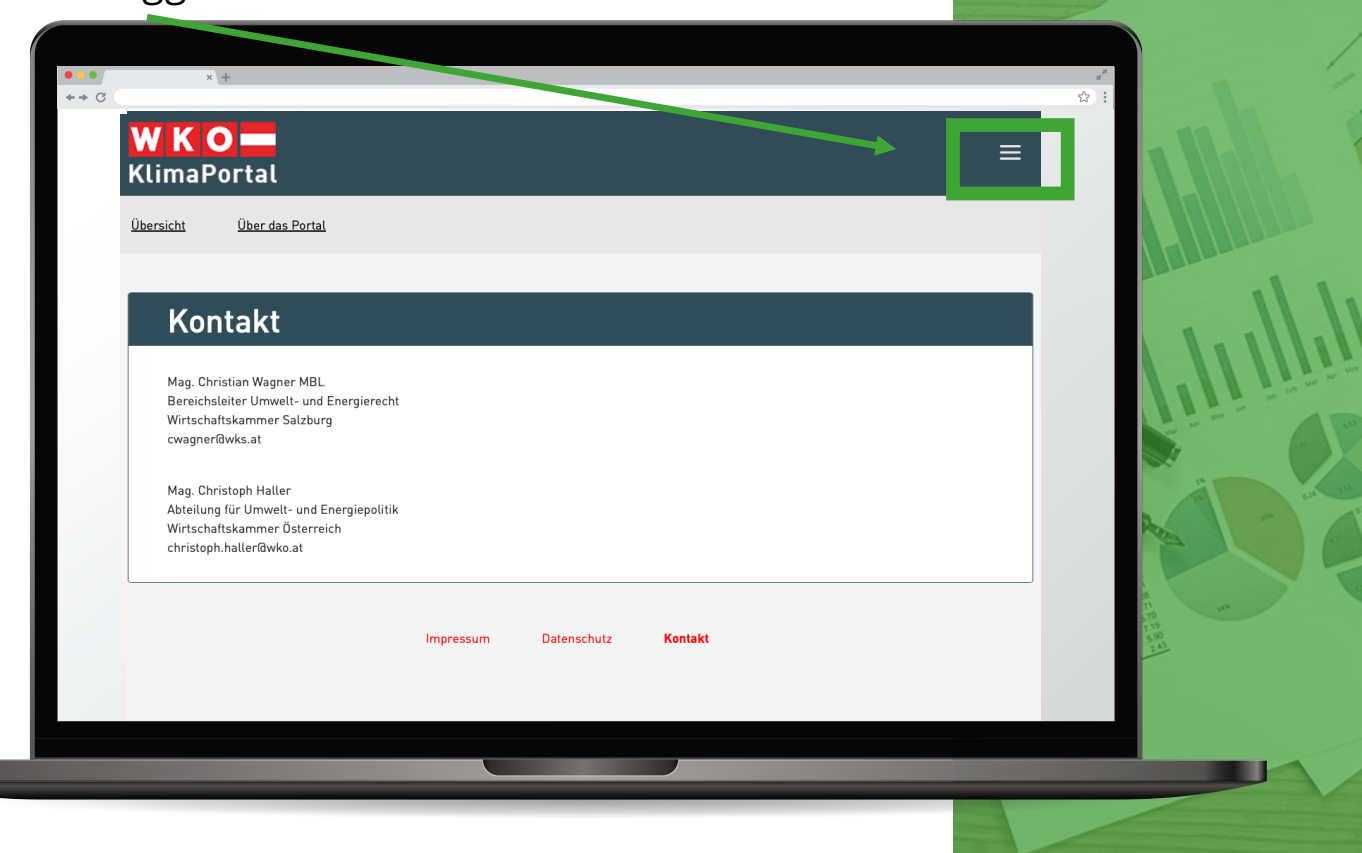